https://llave.cdmx.gob.mx =

### Llave CDMX

LLAVE CDMX es tu acceso a todas las plataformas digitales del Gobierno de la Ciudad de México para realizar trámites y servicios de forma digital. Visitaste esta página varias veces. Última visita: 27/01/21.

¿Olvidaste tu contraseña? LLAVE CDMX es tu acceso a todas las plataformas digitales ...

#### Crear cuenta

Registro de usuario. Los campos marcados con asterisco son ...

Más resultados de cdmx.gob.mx »

#### Inicia sesión con Llave CDMX

LLAVE CDMX es tu acceso a todas las plataformas digitales ...

### **Sistema LLAVE CDMX**

LLAVE CDMX es tu acceso a todas las plataformas digitales ...

# Registrarse en Llave CDMX

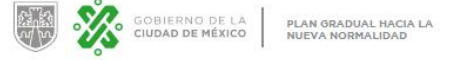

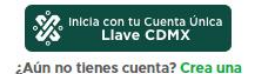

Registra tu actividad económica para cumplir con las medidas sanitarias de protección a la salud e incorpórate al Sistema para identificación de contagios en espacios cerrados.

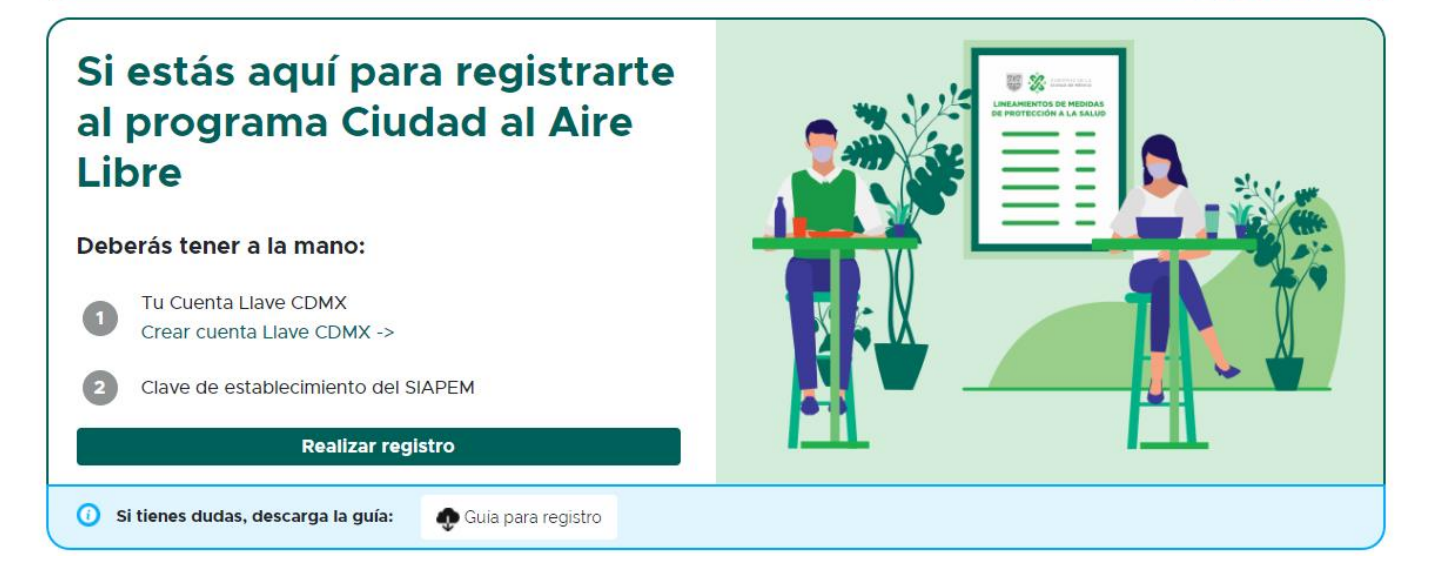

Dirigirse a la pagina de registro

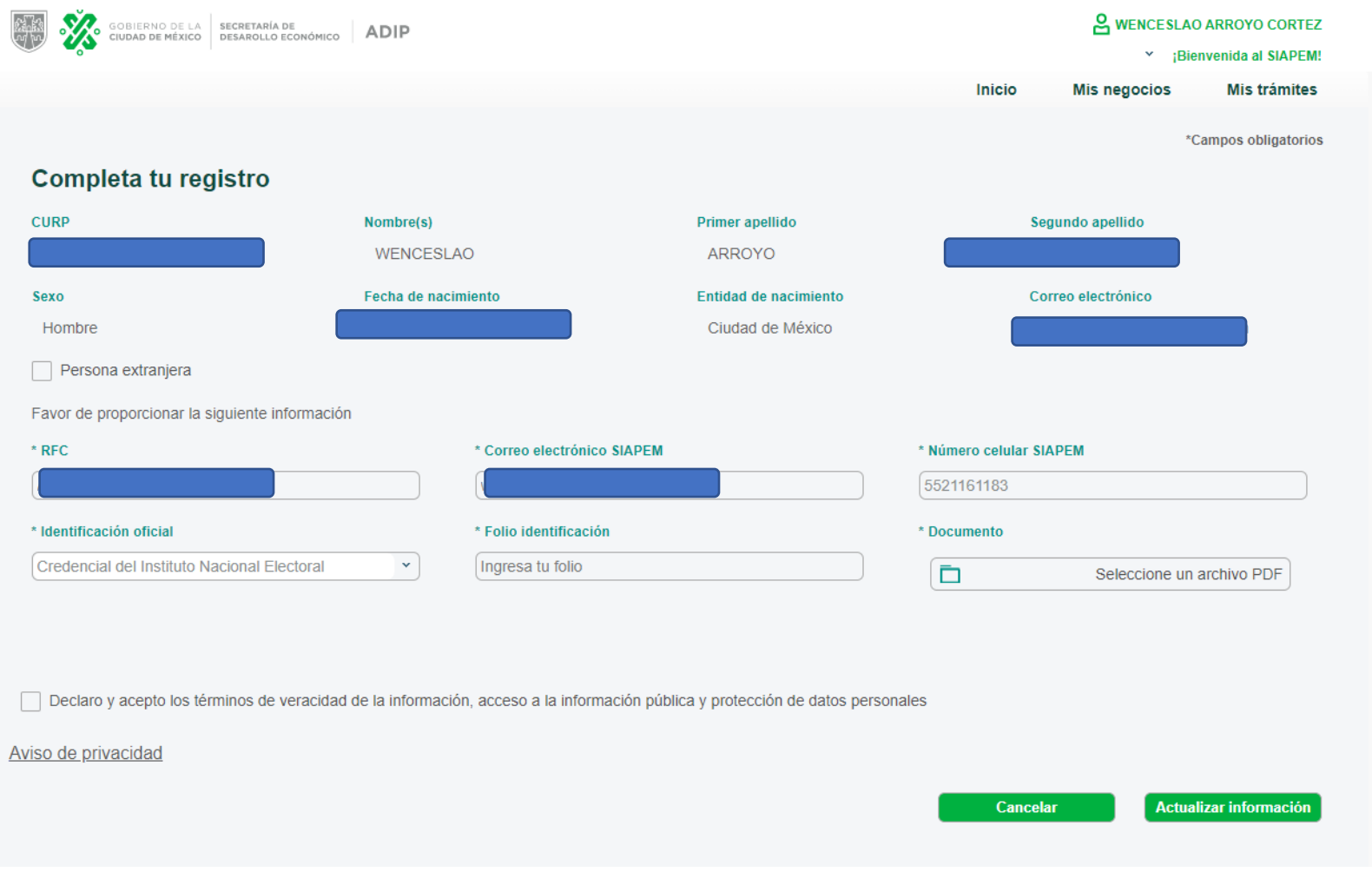

Llenar los datos correspondientes

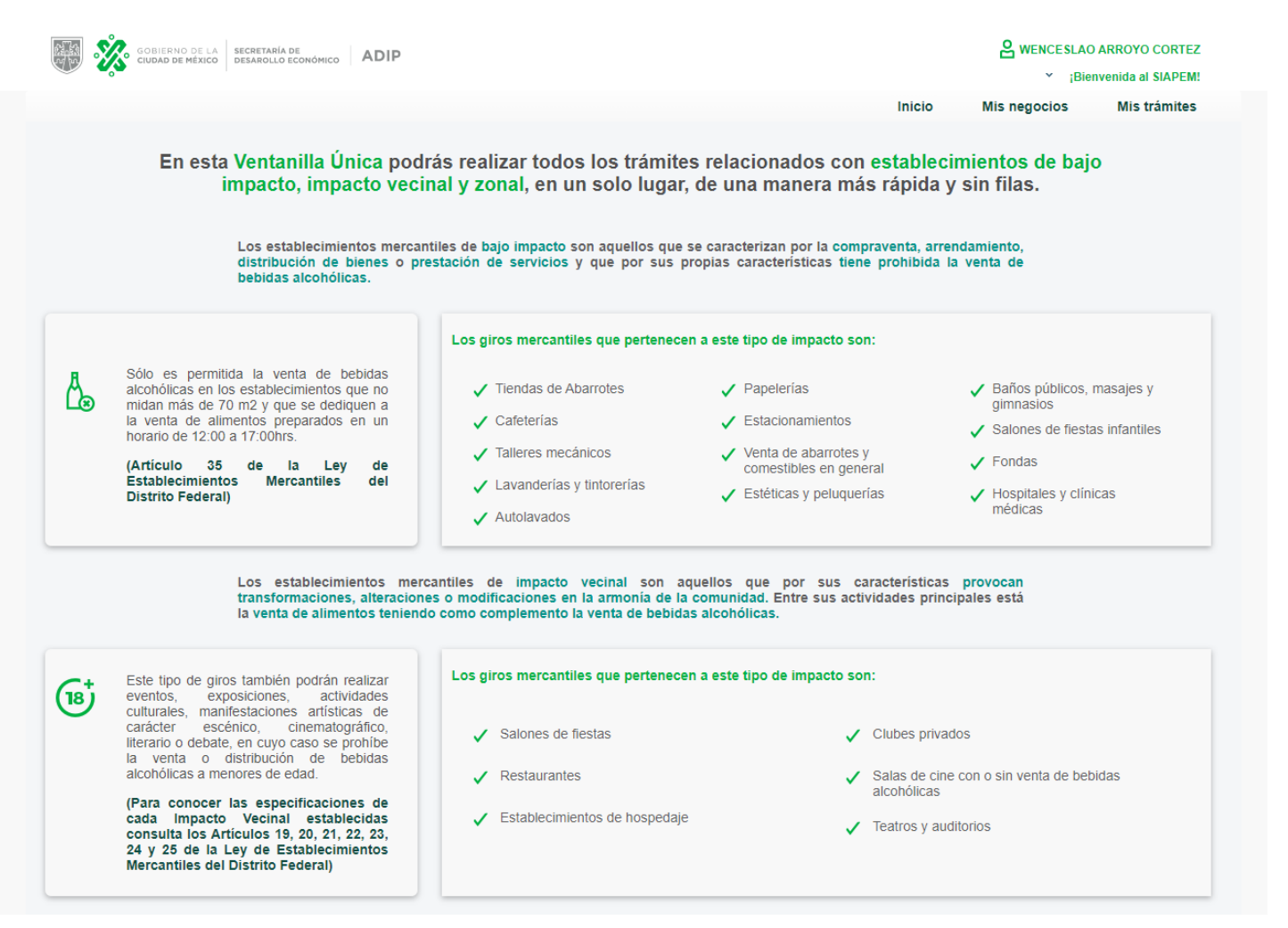

Registro exitoso

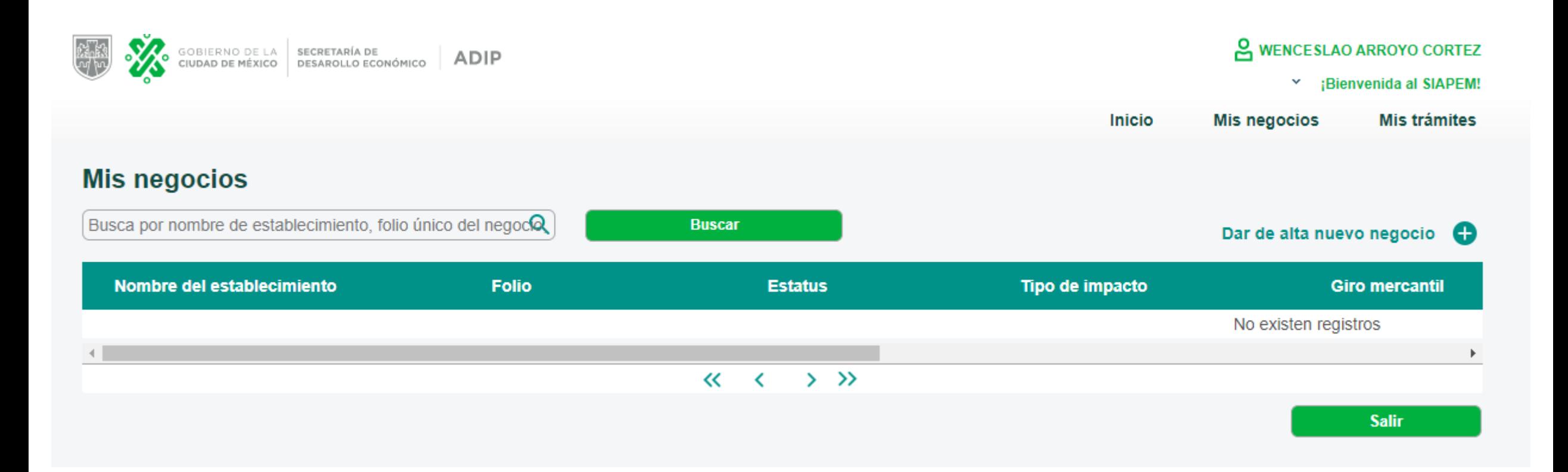

Dar de alta un negocio

Selecciona el tipo de persona para tu establecimiento:

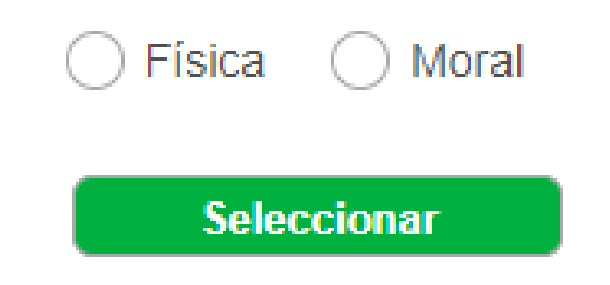

Seleccionar estatus en SAT

#### Importante para el registro del establecimiento

Usted ya cuenta con clave única de establecimiento en el Sistema Electrónico de Avisos y Permisos de Establecimientos Mercantiles (SIAPEM), por lo que queda verificado su registro, así como su información, le informamos qu es procedente la misma.

#### Nota<sub>1</sub>

Cuando el interesado autorice recibir notificaciones electrónicas a través de la Plataforma deberá proporcionar un correo electrónico, lo anterior con fundamento en el artículo 44 fracción VII de la Ley de Procedimiento Administrativo de la Ciudad de México, entendiéndose, que acepta la recepción y confirmación de la notificación electrónica al momento que llegue al correo electrónico señalado y se almacene en la casilla electrónica de la plataforma.

#### Nota<sub>2</sub>

Ha declarado que la información y documentación que presentó para esta Plataforma es legítima y verídica, por lo que en caso de existir falsedad en ella, tiene pleno conocimiento que se aplicarán las sanciones administrativas y penas establecidas en los ordenamientos respectivos para quienes se conducen con falsedad, en términos del artículo 32 de la Ley de Procedimiento Administrativo de la Ciudad de México y con relación al artículo 311 del Código Penal para el Distrito Federal.

Continuar con el registro

## Aceptar las condiciones

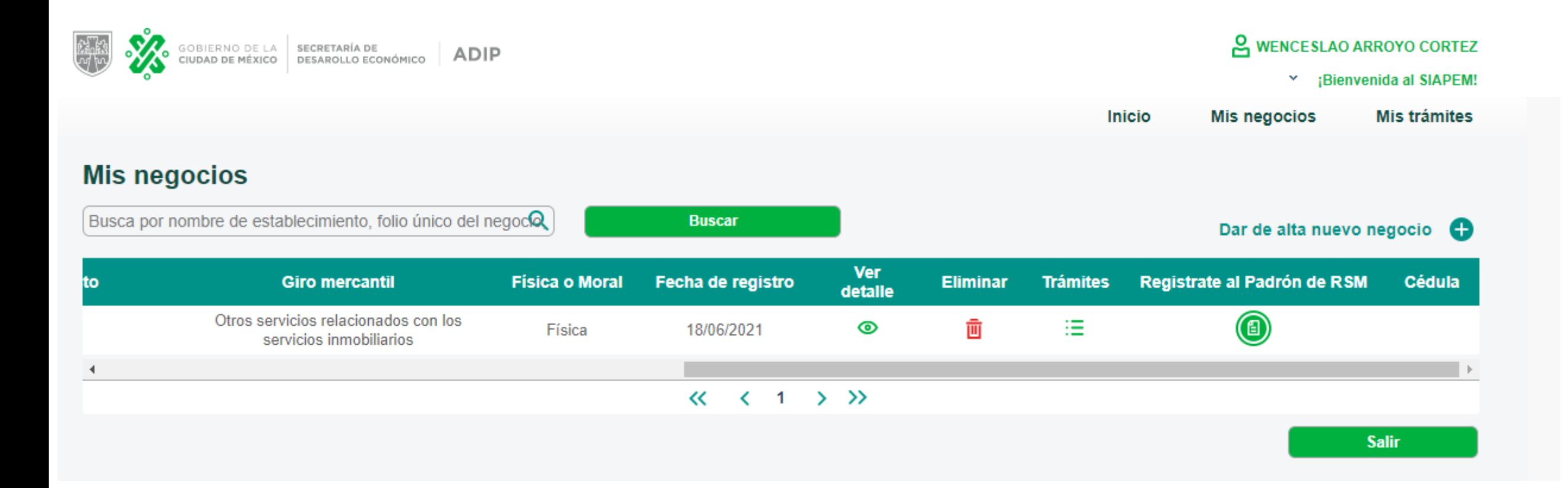

# Llenar los datos correspondientes